## 查詢成績及補考訊息

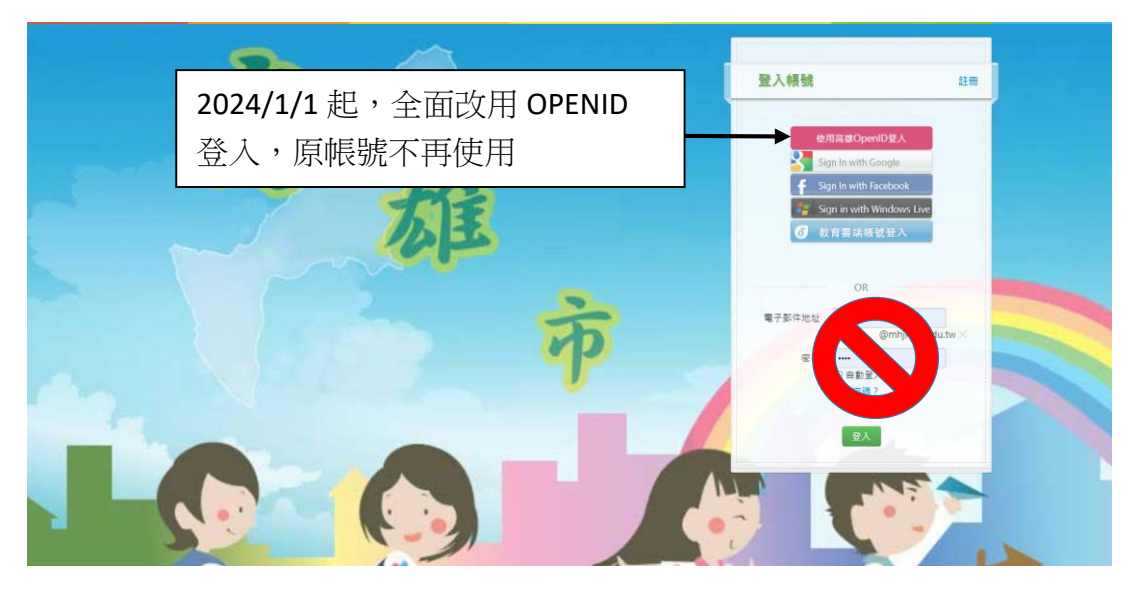

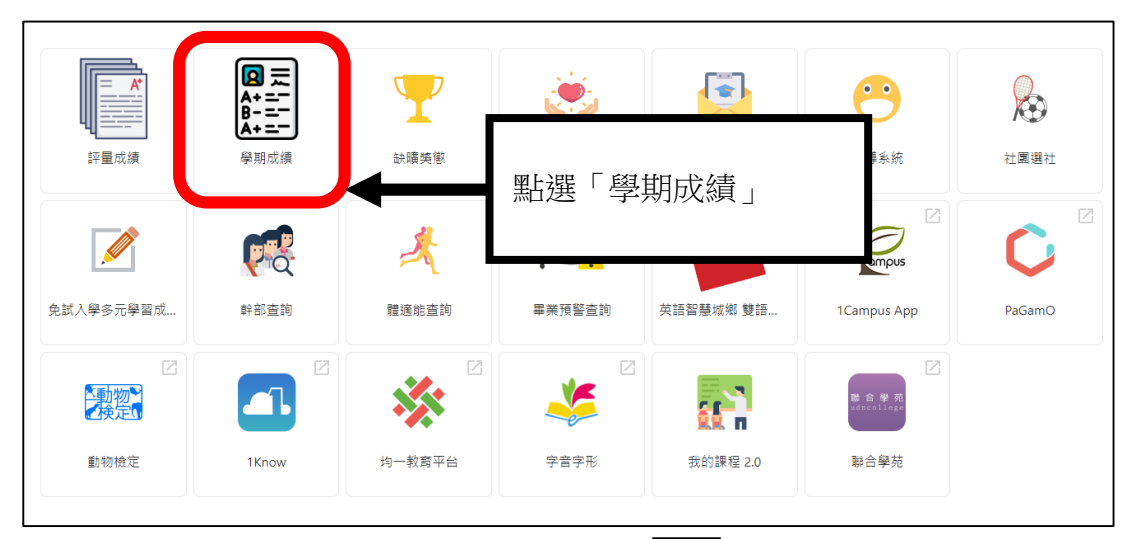

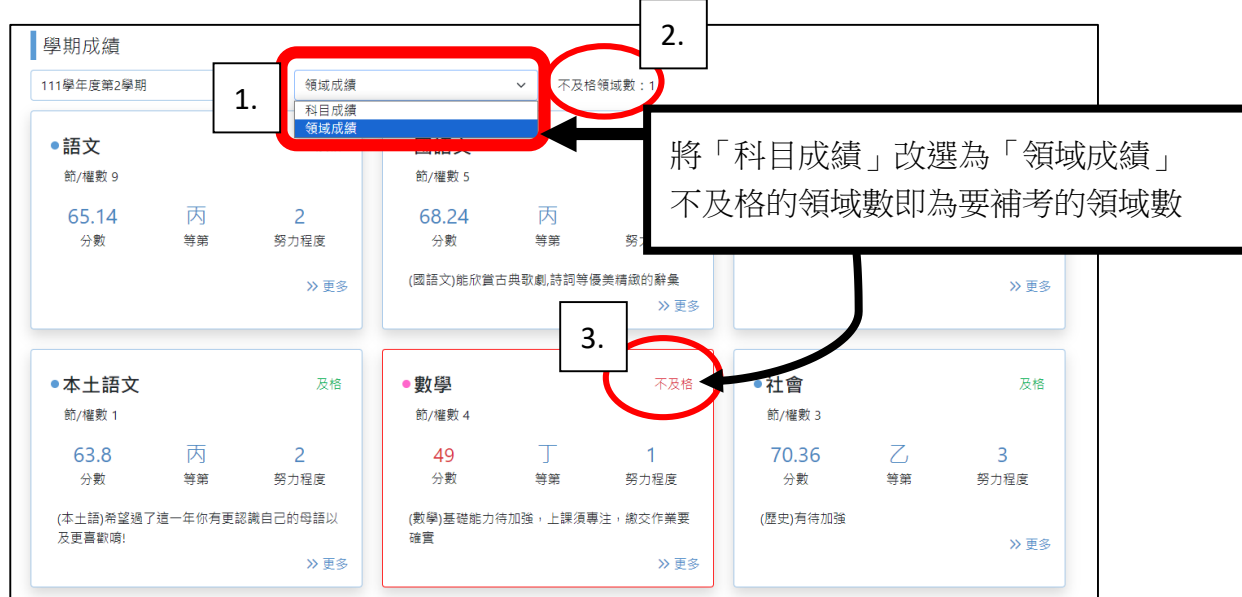